#### <span id="page-0-0"></span>Population-Level Analysis: Hands-On

#### Gang Chen

Scientific and Statistical Computing Core National Institute of Mental Health National Institutes of Health U.S.A.

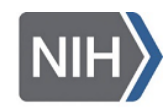

National Institute of Mental Health

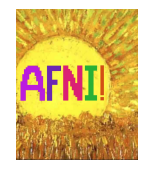

## **Prerequisites**

• Directory for scripts & data: AFNI\_data6/GroupAna\_cases/

• R packages

- $\star$  afex, phia, snow, lme4, gamm4, brms
- $\star$  installing packages at the terminal
	- rPkgsInstall -pkgs ALL
	- rPkgsInstall -pkgs 'gamm4'
	- rPkgsInstall -pkgs 'brms'
- $\star$  installing packages in R
	- $\bullet$  install.packages('gamm4')

# Program list: population level

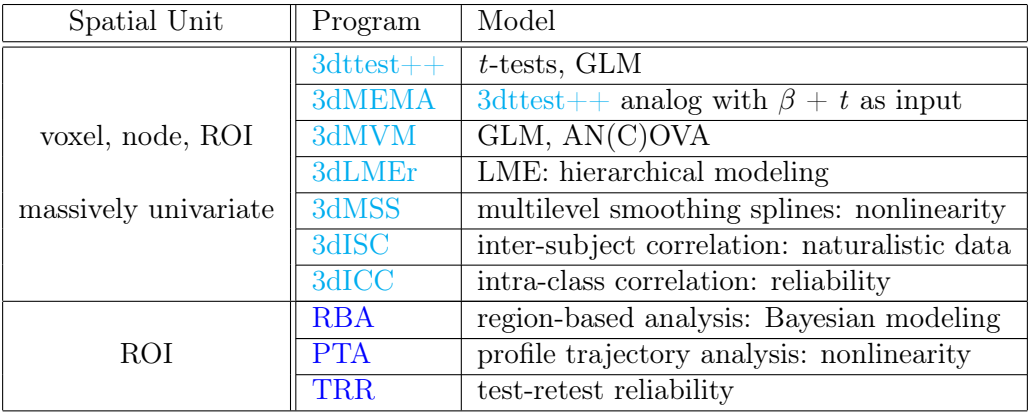

Others: 3dANOVA, 3dANOVA2, 3dANOVA3, 3dRegAna, 3dLME

## Writing scripts

• demo 3dMVM script

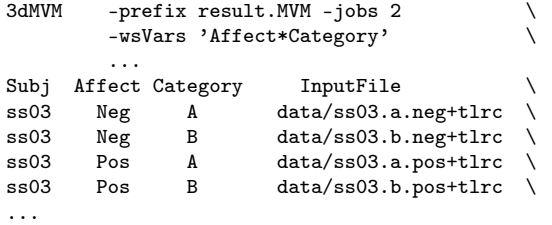

- Model specification: R notation
	- $\star$  population level:  $A^*B = 1 + A + B + A:B$
	- $\star$  lower levels: (1|Subj), (1|A:Subj), (1|B:Subj)
- tool for simple diagnosis: file tool –test –infile  $\ldots$ file<sup>tool</sup> -show filetype -infile bad.txt -prefix ...

### Data table

- similar to long format in R
	- ⋆ columns: variables
		- 1st column (Subj): subject IDs
		- $\bullet$  last column (InputFile): input file list (y)
		- other columns: explanatory variables
		- factors: at least 1 character
		- $\bullet$  quantitative variables: declared with -qVars
	- $\star$  rows: variable info for each combination
	- $\star$  data table as part of the script
		- requiring backslash  $\onumber$  on the end of each line
		- requiring quotes surrounding sub-brick selector: '[Pos#0\_Coef]'
	- $\star$  data table as a separate file
		- important for many rows
		- same table can be used for different models
		- backslash on each line: not needed
		- NO quotes surrounding sub-brick selector
	- $\star$  no missing info allowed
	- $\star$  rectangularity: a table checker will be available

# Case 1: one-way within-individual ANOVA with missing data

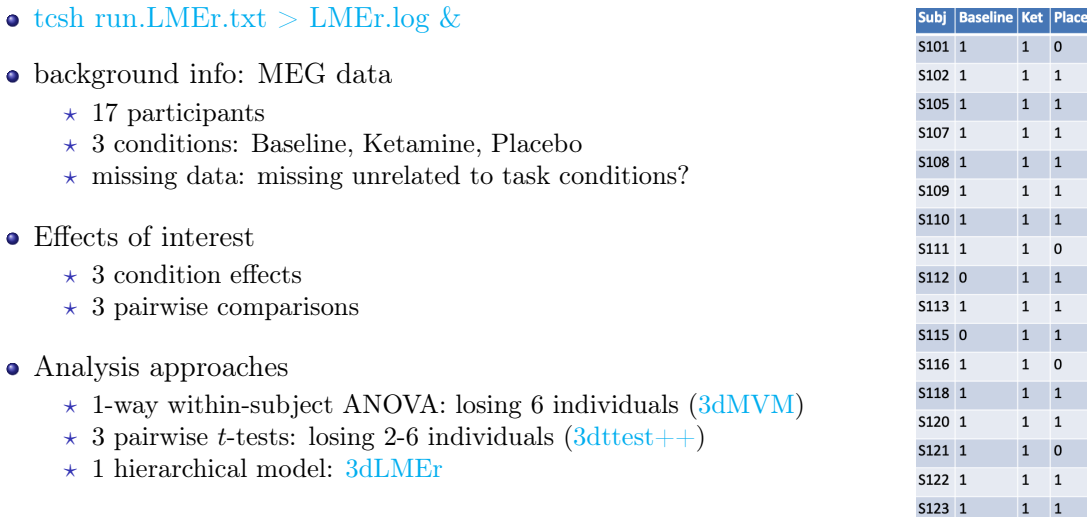

• Result visualization

bo

# Case 2: one-way between-individual ANOVA

- Data info
	- $\star$  COMT (catechol-O-methyl transferase) gene for schizophrenia: Val/Met (valine-to-methionine) polymorphism
	- $\star$  31 individuals among 3 genotypic groups: Val/Val (12), Val/Met (10), Met/Met (9)
	- $\star$  demo with  $3 \times 3 \times 3$  voxels
- Effects of interest
	- $\star$  3 group effects
	- $\star$  3 pairwise comparisons
- Analysis approach
	- $\star$  Student's t-tests: 3dttest++
	- $\star$  1-way between-individual ANOVA: 3dMVM
		- executing script: tcsh run.5 MVM 3grps.txt > MVM.log  $\&$

Case 3: 4-way ANOVA with mixed factors

- Data info:  $2 \times 2 \times 2 \times 2$  linguistic study
	- $\star$  1 between-individual factor: group (young and old)
	- $\star$  3 within-individual factors
		- task: perception and production
		- syllable: simple and complex
		- sequence: simple and complex
	- $\star$  demo with 20 nodes on surface
- Analysis approaches
	- $\star$  multiple Student's *t*-tests: 3dttest++
	- $\star$  ANOVA
		- 3dMVM: script run.MVM.txt
	- $\star$  hierarchical model
		- population:  $A^*B^*C=1+A+B+C+A:B+A:C+B:C+A:B:C$
		- lower level:  $(1|A:Subi)$ ,  $(1|A:Subi)$ ,  $(1|B:Subi)$ ,  $(1|C:Subi)$ ,  $(1|A:B:Subi)$ ,  $(1|A:C:Subi)$  $(1|B:C:Subi)$
		- 3dLMEr: script run.LMEr.txt
		- -model

 $'Group*Condition*Image*Clarity+(1|Subi)+(1|Condition:Subi)+(1|Image:Subi)+(1|Clarity:Spis)$ (1|Condition:Clarity:Subj)+(1|Image:Clarity:Subj)'

## Case 4: 2-way ANOVA with within-individual factors

- Data info:  $3 \times 2$  factorial design
	- $\star$  2 within-individual factors
		- category: animal  $(A)$ , human  $(H)$ , and tool  $(T)$
		- $\bullet$  emotion: negative (Neg), and neutral (Neu)
	- $\star$  demo with  $3 \times 3 \times 3$  voxels
- Analysis approaches
	- $\star$  multiple Student's *t*-tests: 3dttest++
	- $\star$  ANOVA with 3dMVM: script run.MVM.txt
	- $\star$  hierarchical model
		- population:  $A^*B=1+A+B+A:B$
		- lower level:  $(1|Subi)$ ,  $(1|A:Subi)$ ,  $(1|B:Subi)$
		- 3dLMEr: script run.LMEr.txt
		- $\bullet$  -model 'Affect\*Category+(1|Subj)+(1|Affect:Subj)+(1|Category:Subj)'

## Case 5: Group comparisons with estimated HDRs

- Data info: selective attention study
	- $\star$  between-individual factor group: 44 controls (CG) & 43 patients (PG)
	- $\star$  estimated HDRs under incongruent condition at the individual level: 12 time points; TR: 1.25 s; stim\_times ... tent(0,13.75,12)
- Demo with  $3 \times 3 \times 3$  voxels
- Analysis approach: multilevel smooth splines
	- $\star$  3dMSS: tcsh run.MSS.txt > MSS.log &
- Result visualization
	- $\star$  HDR profile with uncertainty
	- $\star$  HDR profile comparison between two groups

# Case 6: profile tracking analysis

- Data info
	- $\star$  16 participants
	- $\star$  11 layers: VASO (vascular space occupancy) data
- Analysis approaches: multilevel smooth splines PTA
	- $\star$  nonlinear modeling with PTA: tcsh run.pta1.txt
	- $\star$  nonlinear modeling with PTA (with separate linear trend): tcsh run.pta2.txt
- Checking results
- Result visualization

#### <span id="page-11-0"></span>Case 7: region-based analysis

- execute: tcsh run.RBA2.txt > RBA2.diary  $\&$ 
	- $\star$  requiring R package brms
- Data info: resting-state
	- $\star$  124 children
	- $\star$  21 regions of Z-score values; ToMI.txt
- Analysis approaches
	- $\star$  conventional mass univariate: one model per region
	- $\star$  hierarchical modeling RBA
- Result visualization: run.plot.R

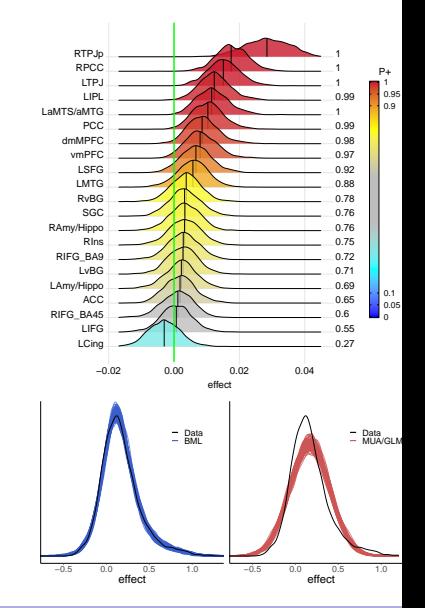